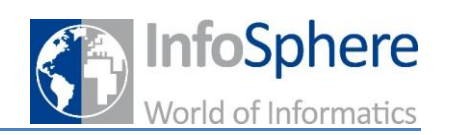

## **Informatik im Verborgenen** *Steganographie*

Kennt ihr das auch?! Ihr wollt eurem Freund oder eurer Freundin in der Klasse unbedingt etwas Wichtiges sagen und

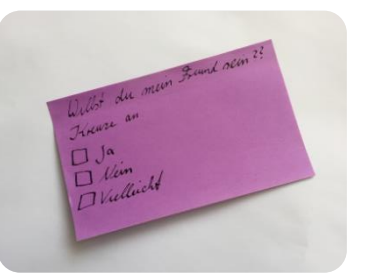

schreibt schnell eine Nachricht auf einen Zettel. **Abbildung 1**

Leider bekommt auf dem Weg durch die Klasse euer Lehrer den Zettel in die Hand… und den könnt ihr so gar nicht leiden!

Es wäre doch toll, wenn niemand eure private Nachricht lesen kann oder sogar noch nicht einmal weiß, dass ihr eine Nachricht verschickt!

*Auch wir haben euch eine Nachricht geschickt! Aber irgendwie ist darauf rein gar nichts zu sehen!* 

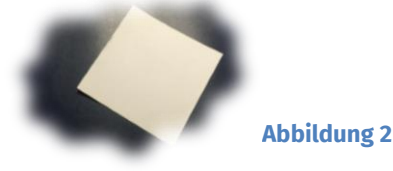

Mmhhh… so könnt ihr damit aber wirklich nichts anfangen! Aber hey, hier liegen so viele Dinge auf dem Tisch herum, vielleicht hilft euch davon ja irgendetwas weiter!

*Ein leerer Zettel, ganz viel Tinte und Pinsel. Versucht doch einmal, die Nachricht lesbar zu machen! Irgendetwas steht ja darauf, man kann es einfach nur nicht sehen!*

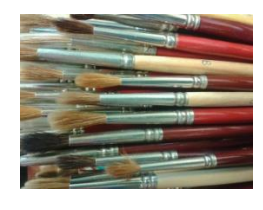

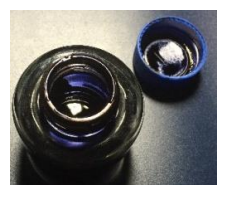

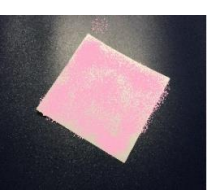

**Abbildung 3 Abbildung 4 Abbildung 5**

*Könnt ihr jetzt auch eine eigene geheime Nachricht schreiben, sodass niemand sie lesen kann?!*

> **Hinweis**: Denkt an die Geheimhaltung! Schmeißt bitte alle euren geschriebenen und entzifferten geheimen Nachrichten wieder weg, damit die nächsten Entdecker neu anfangen können! Danke!!!

**Abb. 1, 2, 4, 5 –** *Quelle: InfoSphere* **Abb. 3** - *Quelle: pixabay.com, Autor: cocoparisienne (CC0)*

## **Alles Informatik?!? - Kryptologie**

## **Den alten Römern auf der Spur** *Kryptographie*

Sich – oder besser seine Nachrichten – immer verstecken zu müssen, ist etwas anstrengend…

Wäre es nicht besser, wenn euer Zettel durch die Klasse wandert und es dabei egal ist, wenn jemand liest, was darauf geschrieben steht?

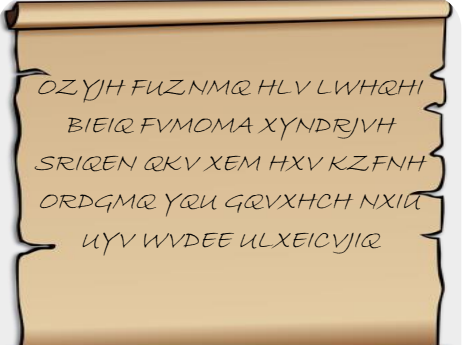

Ihr wundert euch bestimmt jetzt und denkt: "Dann können wir ja auch gleich quer durch die Klasse schreien!" Aber nein: wir werden die Nachricht verschlüsseln! Dann ist auf

**Abbildung 6**

dem Zettel nichts Vernünftiges mehr zu lesen – so wie in der linken Nachricht zu sehen.

Wie soll das mit diesem "Verschlüsseln" also gehen?! Vor langer Zeit hat schon der römische

**Abb. 6 -** *Quelle: pixabay.com, Autor: ClkerFreeVectorImages (CC0)* **Abb. 7 -** *Quelle: wikimedia.org, Autor: Andreas Wahra (gemeinfrei)* Feldherr Julius Caesar eine Methode entwickelt, die auch euch bei eurer geheimen Nachricht helfen kann!

Caesar hat einfach jeden Buchstaben im Alphabet verschoben:

**original**   $\rightarrow$ *A B C D …* **verschlüsselt**   $\rightarrow$ *C D E G …*

Da Caesar mit dem Buchstaben "C" anfängt, hat er das Alphabet immer um genau 3 Positionen verschoben, so wie ihr oben seht.  $\sqrt{2}$   $\sqrt{2}$   $\sqrt{2}$  wird so zu  $\frac{1}{2}$   $\frac{1}{2}$   $\frac{1}{2}$   $\frac{1}{2}$   $\frac{1}{2}$   $\frac{1}{2}$ 

*Jetzt könnt auch ihr geheime Nachrichten verschlüsseln! Probiert Caesar's Methode aus und verschlüsselt das Wort*   ${\color{blue} \textbf{A} \textbf{A} \textbf{B} \textbf{A} \textbf{B} \textbf{B} \textbf{B} \textbf{B}}$ 

*Schafft ihr es nun, unsere total geheime Botschaft an euch zu entschlüsseln?!*

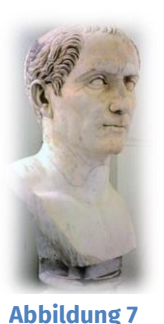

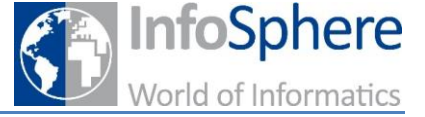

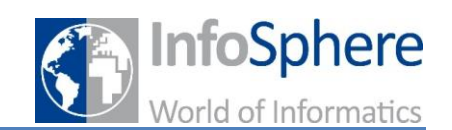

## **Zauberei oder doch Informatik?!**

*Unter der Abdeckung erfahrt ihr mehr!*

Ihr habt gerade mit Geheimtinte gearbeitet und so eine Nachricht versteckt. Diese Technik gehört zur Steganographie; das ist Griechisch und heißt soviel wie "verdeckt schreiben".

Das Ziel dabei ist es, dass geheime Nachrichten gar nicht als solche erkannt werden, weil man gar keine Nachricht sieht oder sie versteckt ist!

Außer Geheimtinte kann man z.B. einen doppelten Boden benutzen oder Nachrichten in Bildern oder Musik verstecken - mit dem Computer ist das heute gar kein Problem mehr.

Caesar's Methode zählt man in der Informatik aber zur Kryptographie ("geheim schreiben"): hier werden die Buchstaben einer Nachricht direkt verändert.

Hier möchte man Nachrichten nicht umständlich verstecken, sondern jeder darf sie sogar lesen. Ohne die genaue Methode der Verschlüsselung zu kennen - so heißt diese Technik in der Informatik - liest man nämlich nur Kauderwelsch.

Übrigens: Kryptographie und Steganographie sind beides Teilgebiete der Kryptologie, der "Wissenshaft vom Geheimen".

Für die schnellen Entdecker unter euch: XKGN GTHQNI ist mit der Caesar-Methode verschlüsselt! Welchen Wunsch an euch könnt ihr daraus entschlüsseln?!?